## **CApexNet** WIEDZA, KTÓRA CHRONI

Zamówienia publiczne dla początkujących.

#### *Dlaczego warto*

Szkolenie kierowane jest **do osób rozpoczynających pracę oraz początkujących o małym doświadczeniu** w zamówieniach publicznych. W trakcie szkolenia uczestnicy zapoznani zostaną **z zasadami obowiązującymi przy przygotowaniu i przeprowadzaniu postępowań o udzielenie zamówienia** ze szczególnym zwróceniem uwagi na praktyczne zastosowanie tych zasad. Omówienie zasad w oparciu o przykłady występujące w praktyce, powoduje, że przepisy prawa zamówień publicznych stają się jasne i zrozumiałe.

**Rozpocznij swoją karierę w zamówieniach publicznych z liderem na rynku szkoleń z zamówień publicznych! Przygotuj się, zanim zaczniesz swój pierwszy przetarg!**

#### *Szczegóły organizacyjne*

**TERMIN:** 11-12 lipca g. 09:30 - 15:30 **MIEJSCE:** Platforma szkoleń online **TRENER: JERZY CZABAN**

Jeden z pierwszych wykładowców zamówień publicznych wpisanych na listę trenerów, prowadzoną do 1997 r. przez Prezesa Urzędu Zamówień Publicznych. Były arbiter zamówień publicznych wpisany na listę przez Prezesa Urzędu Zamówień Publicznych. Współautor programów szkoleniowych I i II stopnia, zakupionych w 1995 r. przez UZP i wprowadzonych jako obowiązkowe przy prowadzeniu szkoleń autoryzowanych przez UZP.

### PAKIET 2S

**W ramach Pakietu 2S uczestnik otrzymuje szkolenie ONLINE lub STACJONARNE + szkolenie VOD.**

Aktualna oferta szkoleń VOD znajduje się [TUTAJ](https://www.apexnet.com.pl/szkolenia-vod/)

**Standardowa cena bez pakietu – 2149 zł, w pakiecie 2S 1649 zł i zawiera:**

### **CENA ZAWIERA**

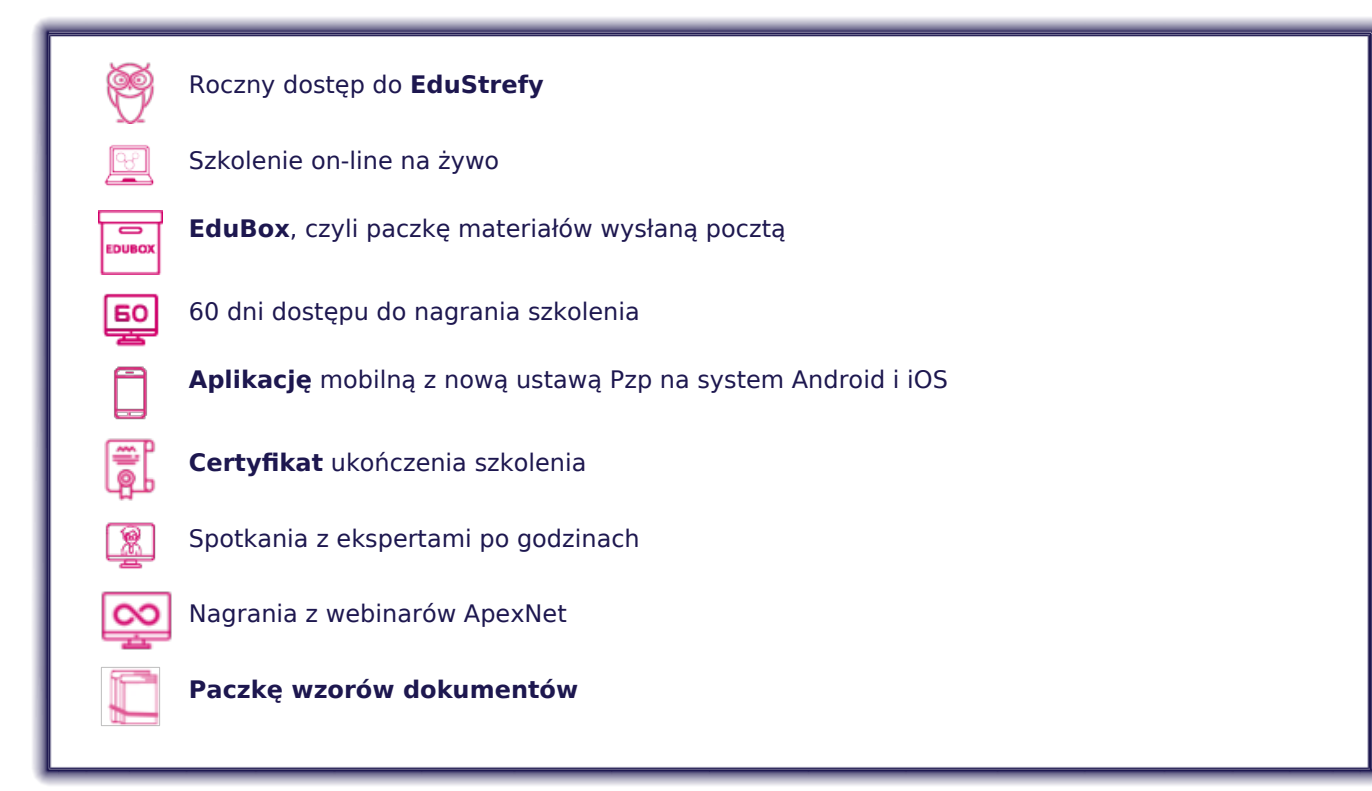

### **PROGRAM**

#### I. **PRZEPISY REGULUJĄCE PROBLEMATYKĘ ZAMÓWIEŃ PUBLICZNYCH**

- Ustawa z dnia 19 września 2020r.. Prawo zamówień publicznych
- Rozporządzenia wykonawcze
- Przepisy Kodeksu Cywilnego stosowane w sprawach nieuregulowanych ustawą.

#### II. **ZASADY POSTĘPOWANIA PRZY UDZIELANIU ZAMÓWIEŃ PUBLICZNYCH**

- Jawność postępowania
- Równe traktowanie wykonawców
- Zapewnienie uczciwej konkurencji
- Przejrzystość postępowania
- Efektywność zamówień
- Bezstronność osób wykonujących czynności związane z przeprowadzeniem postępowania

#### III. **STRONY POSTĘPOWANIA W POSTĘPOWANIU O UDZIELENIE ZAMÓWIENIA**

#### **• ZAMAWIAJĄCY**

Bezstronność osób wykonujących czynności związane z przeprowadzeniem postępowania o udzielenie zamówienia Odpowiedzialność dyscyplinarna i karna osób

- WYKONAWCA,
- Określenie warunków wymaganych od wykonawców
- o Wykluczenie wykonawców ustawowe w tym również wynikające z przepisów "restrykcyinych"
- Dokumenty potwierdzające spełnienie warunków
- WYKONAWCY WYSTĘPUJĄCY WSPÓLNIE,
- Reprezentacja wykonawców
- Wspólne wykazanie spełnienia warunków
- Podział zakresu obowiązków poszczególnych wykonawców
- Odpowiedzialność solidarna wykonawców
- POLEGANIE NA ZASOBACH INNYCH WYKONYNAWCÓW
- obowiązku podmiotu udostępniającego zasoby
- odpowiedzialność udostępniającego zasoby

#### IV. **PLANOWANIE ZAMÓWIEŃ**

- Plan finansowy jednostki
- Planowanie zamówień
- Planowanie postępowań o udzielenie zamówienia

#### V. **PRZYGOTOWANIE POSTĘPOWANIA O UDZIELENIE ZAMÓWIENIA**

- Sporządzenie analizy potrzeb i wymagań
- Opisanie przedmiotu zamówienia
- Ustalenie wartości zamówienia
- Wybór trybu postępowania o udzielenie zamówienia
- Opracowanie dokumentów zamówienia (w zależności od wybranego trybu Specyfikacja warunków zamówienia, Opis potrzeb i wymagań)
- Wymagania dotyczące wadium
- Przygotowanie zaproszenia do udziału w postępowaniu w zależności od wybranego trybu.

#### VI. **PROCEDURA POSTĘPOWANIA W POSZCZEGÓLNYCH TRYBACH**

- ZASADY WYBORU TRYBU POSTĘPOWANIA
- ZAMÓWIENIA PODPROGOWE:
- Tryb podstawowy bez możliwości negocjacji
- Tryb podstawowy z możliwością negocjacji
- Tryb podstawowy z zastosowaniem negocjacji
- Negocjacje bez ogłoszenia
- Zamówienie z wolnej ręki
- ZAMÓWIENIA NADPROGOWE
- o Przetarg nieograniczony
- o Przetarg ograniczony
- Negocjacje z ogłoszeniem
- Dialog konkurencyjny
- Partnerstwo innowacyjne
- Negocjacje bez ogłoszenia
- Zamówienie z wolnej ręki

#### VII. **SKŁADANIE I OCENA OFERT**

- czynności podczas otwarcia ofert
- badanie i wyjaśnianie treści ofert
- wybór oferty najkorzystniejszej

#### VIII. **ZAKOŃCZENIE POSTĘPOWANIA**

- UMOWA W SPRAWIE ZAMÓWIENIA
- Termin zawarcia umowy
- Wprowadzanie zmian do zawartej umowy
- Zasady waloryzacji umów wynikająca ze zmiany warunków niezależnych od stron umowy
- Zatrudnienie podwykonawców
- Wymagania dotyczące zabezpieczenia należytego wykonania umowy
- Raport z wykonania umowy
- UNIEWAŻNIENIE POSTĘPOWANIA
- Okoliczności unieważnienia postępowania

# Dlaczego **ApexNet**?

## **Certyfikaty jakości**

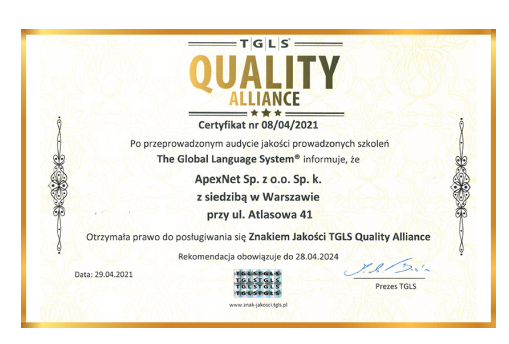

Po szczegółowym audycie uzyskaliśmy **certyfikat jakości TQLS Quality Alliance** dla instytucji szkoleniowych uznawany przez PARP.

Korzyści dla Ciebie:

- **•** największe (ponad 21-letnie) doświadczenie w organizacji szkoleń z zamówień publicznych w Polsce,
- **•** zewnętrznie potwierdzona najwyższa jakość organizacji szkoleń

Otrzymaliśmy **I miejsce** i tytuł "Lidera w organizacji szkoleń z zakresu zamówień publicznych".

Zgodnie z przeprowadzonymi badaniami rynku, na grupie 815 osób, jesteśmy także **najchętniej wybieraną firmą** szkoleniową z zakresu zamówień publicznych w Polsce!

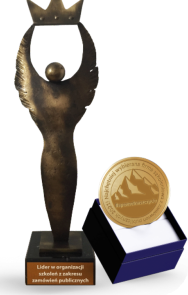

## **Ponad 6000 opinii**

[Na naszej stronie internetowej](https://www.apexnet.com.pl/opinie-po-szkoleniach/) znajdziesz ponad 6000 opinii zadowolonych klientów!

Korzyści dla Ciebie:

- **•** wiarygodność potwierdzona opiniami klientów,
- **•** przetestowana i zweryfikowana jakość merytoryki i organizacji szkoleń

### **EduStrefa**

EduStrefa, to największy na rynku portal - społeczność, zrzeszający specjalistów. Roczny dostęp do EduStrefy przyznawany jest wyłącznie uczestnikom naszych szkoleń, którzy znajdą tam poszkoleniowe wsparcie w dalszej edukacji. Dostęp do EduStrefy ma już ponad **30 000** specjalistów!

Korzyści dla Ciebie:

- **•** będziesz częścią **zamkniętej społeczności specjalistów**,
- **•** zyskasz **setki** materiałów wspierających dalszy rozwój

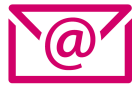

**Chcesz dowiedzieć się więcej?** skontaktuj się z opiekunem, który przesłał Ci tę ofertę

lub **zapisz się bezpośrednio na szkolenie**

[www.apexnet.pl/szkolenia-otwarte](https://pxn.apexnet.com.pl/www.apexnet.pl/szkolenia-otwarte)